## **SED fitting of galaxies using BAGPIPES**

Gabriel Fabiano de Souza, Claudia Mendes de Oliveira, Fábio R. Herpich IAG - USP

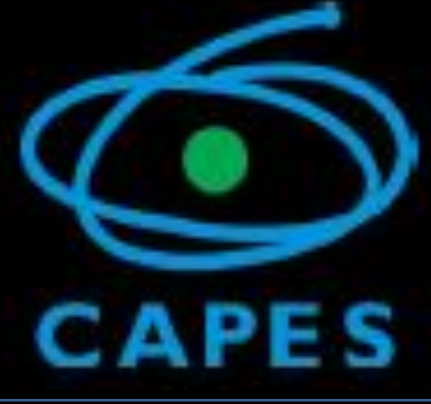

Figure 1: BAGPIPES example of fitting of a galaxy SED

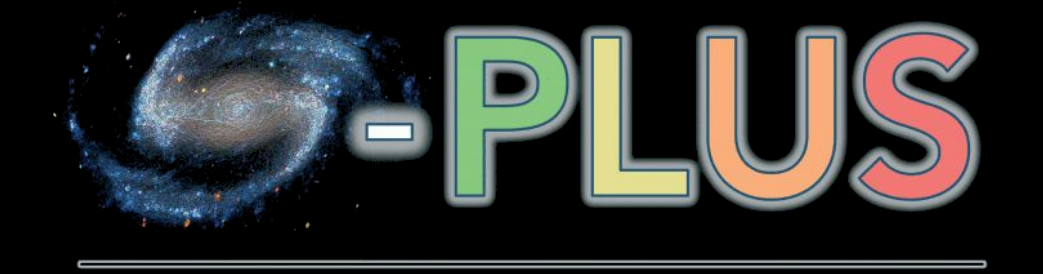

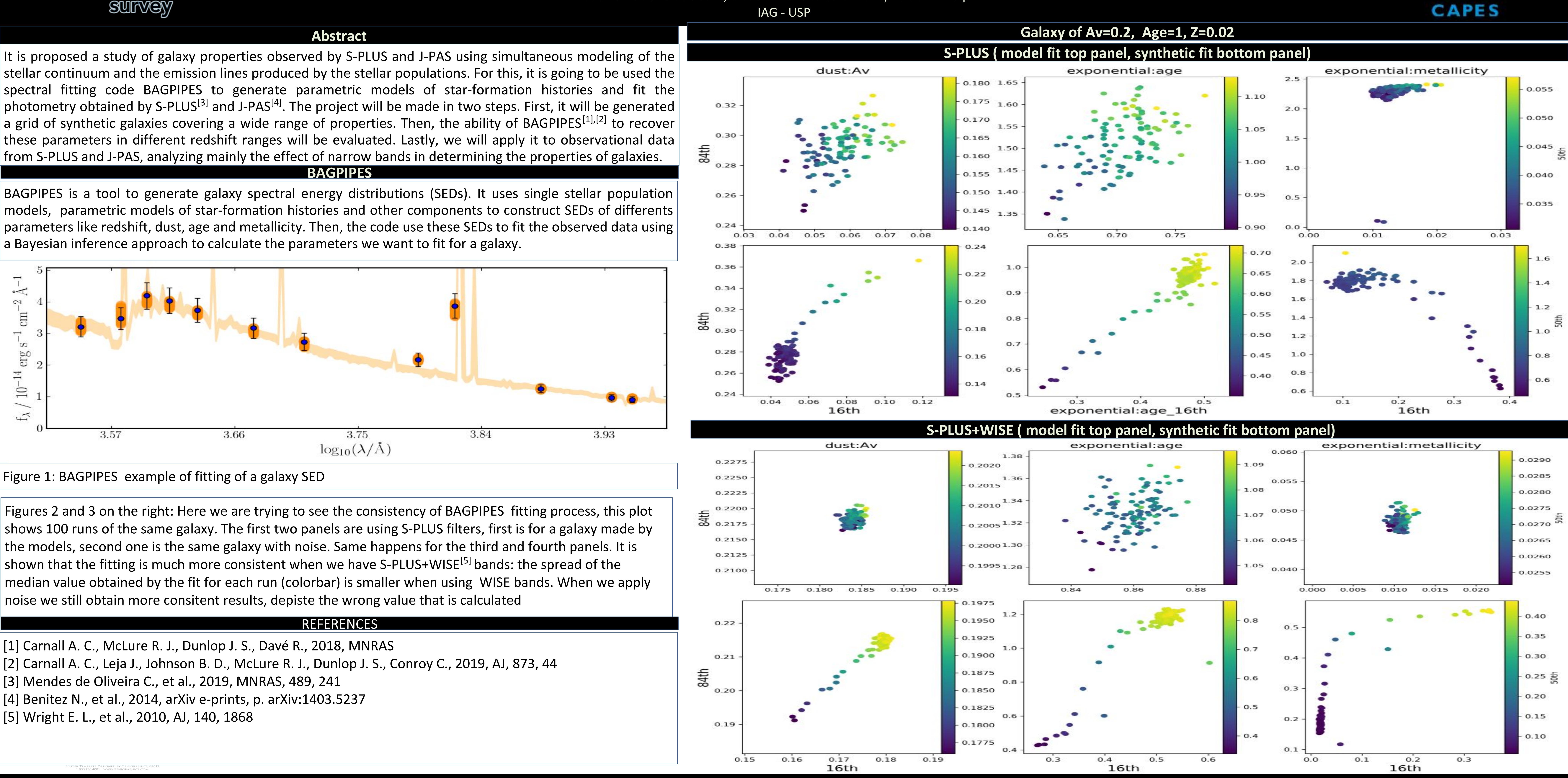

- [1] Carnall A. C., McLure R. J., Dunlop J. S., Davé R., 2018, MNRAS
- 
- 
- [4] Benitez N., et al., 2014, arXiv e-prints, p. arXiv:1403.5237
- [5] Wright E. L., et al., 2010, AJ, 140, 1868